## **Introduction to Mathcad 15: Solution Manual**

R. W. Larsen

#### Chapter 1: Mathcad: The Engineer's Scratch Pad

| Problem | Mathcad File | PDF File |
|---------|--------------|----------|
| 1.1     | 0101.xmcd    | 0101.pdf |
| 1.2     | 0102.xmcd    | 0102.pdf |
| 1.3     | 0103.xmcd    | 0103.pdf |
| 1.4     | 0104.xmcd    | 0104.pdf |
| 1.5     | 0105.xmcd    | 0105.pdf |

#### **Chapter 2: Mathcad Fundamentals**

| Problem | Mathcad File | PDF File |
|---------|--------------|----------|
| 2.1     | 0201.xmcd    | 0201.pdf |
| 2.2     | 0202.xmcd    | 0202.pdf |
| 2.3     | 0203.xmcd    | 0203.pdf |
| 2.4     | 0204.xmcd    | 0204.pdf |
| 2.5     | 0205.xmcd    | 0205.pdf |
| 2.6     | 0206.xmcd    | 0206.pdf |
| 2.7     | 0207.xmcd    | 0207.pdf |
| 2.8     | 0208.xmcd    | 0208.pdf |
| 2.9     | 0209.xmcd    | 0209.pdf |
| 2.10    | 0210.xmcd    | 0210.pdf |
| 2.11    | 0211.xmcd    | 0211.pdf |
| 2.12    | 0212.xmcd    | 0212.pdf |
| 2.13    | 0213.xmcd    | 0213.pdf |
| 2.14    | 0214.xmcd    | 0214.pdf |
| 2.15    | 0215.xmcd    | 0215.pdf |
| 2.16    | 0216.xmcd    | 0216.pdf |
| 2.17    | 0217.xmcd    | 0217.pdf |
| 2.18    | 0218.xmcd    | 0218.pdf |
| 2.19    | 0219.xmcd    | 0219.pdf |
| 2.20    | 0220.xmcd    | 0220.pdf |

| ter 5. Matricau Functions |              |          |
|---------------------------|--------------|----------|
| Problem                   | Mathcad File | PDF File |
| 3.1                       | 0301.xmcd    | 0301.pdf |
| 3.2                       | 0302.xmcd    | 0302.pdf |
| 3.3                       | 0303.xmcd    | 0303.pdf |
| 3.4                       | 0304.xmcd    | 0304.pdf |
| 3.5                       | 0305.xmcd    | 0305.pdf |
| 3.6                       | 0306.xmcd    | 0306.pdf |
| 3.7                       | 0307.xmcd    | 0307.pdf |
| 3.8                       | 0308.xmcd    | 0308.pdf |
| 3.9                       | 0309.xmcd    | 0309.pdf |
| 3.10                      | 0310.xmcd    | 0310.pdf |
| 3.11                      | 0311.xmcd    | 0311.pdf |
| 3.12                      | 0312.xmcd    | 0312.pdf |
| 3.13                      | 0313.xmcd    | 0313.pdf |
| 3.14                      | 0314.xmcd    | 0314.pdf |
| 3.15                      | 0315.xmcd    | 0315.pdf |
| 3.16                      | 0316.xmcd    | 0316.pdf |
| 3.17                      | 0317.xmcd    | 0317.pdf |
| 3.18                      | 0318.xmcd    | 0318.pdf |
| 3.19                      | 0319.xmcd    | 0319.pdf |
| 3.20                      | 0320.xmcd    | 0320.pdf |
|                           |              |          |

## **Chapter 4: Working with Matrices**

| Problem | Mathcad File | PDF File |
|---------|--------------|----------|
| 4.1     | 0401.xmcd    | 0401.pdf |
| 4.2     | 0402.xmcd    | 0402.pdf |
| 4.3     | 0403.xmcd    | 0403.pdf |
| 4.4     | 0404.xmcd    | 0404.pdf |
| 4.5     | 0405.xmcd    | 0405.pdf |
| 4.6     | 0406.xmcd    | 0406.pdf |
| 4.7     | 0407.xmcd    | 0407.pdf |
| 4.8     | 0408.xmcd    | 0408.pdf |
| 4.9     | 0409.xmcd    | 0409.pdf |
| 4.10    | 0410.xmcd    | 0410.pdf |
| 4.11    | 0411.xmcd    | 0411.pdf |
| 4.12    | 0412.xmcd    | 0412.pdf |
| 4.13    | 0413.xmcd    | 0413.pdf |
| 4.14    | 0414.xmcd    | 0414.pdf |
| 4.15    | 0415.xmcd    | 0415.pdf |

#### Chapter 3: Mathcad Functions

#### **Chapter 5: Data Analysis Functions**

| Problem | Mathcad File | PDF File |
|---------|--------------|----------|
| 5.1     | 0501.xmcd    | 0501.pdf |
| 5.2     | 0502.xmcd    | 0502.pdf |
| 5.3     | 0503.xmcd    | 0503.pdf |
| 5.4     | 0504.xmcd    | 0504.pdf |
| 5.5     | 0505.xmcd    | 0505.pdf |
| 5.6     | 0506.xmcd    | 0506.pdf |
| 5.7     | 0507.xmcd    | 0507.pdf |
| 5.8     | 0508.xmcd    | 0508.pdf |
| 5.9     | 0509.xmcd    | 0509.pdf |
| 5.10    | 0510.xmcd    | 0510.pdf |
| 5.11    | 0511.xmcd    | 0511.pdf |
| 5.12    | 0512.xmcd    | 0512.pdf |
| 5.13    | 0513.xmcd    | 0513.pdf |
| 5.14    | 0514.xmcd    | 0514.pdf |
| 5.15    | 0515.xmcd    | 0515.pdf |
| 5.16    | 0516.xmcd    | 0516.pdf |
| 5.17    | 0517.xmcd    | 0517.pdf |
| 5.18    | 0518.xmcd    | 0518.pdf |
| 5.19    | 0519.xmcd    | 0519.pdf |
| 5.20    | 0520.xmcd    | 0520.pdf |

## **Chapter 6: Programming in Mathcad**

| Problem | Mathcad File | PDF File |
|---------|--------------|----------|
| 6.1     | 0601.xmcd    | 0601.pdf |
| 6.2     | 0602.xmcd    | 0602.pdf |
| 6.3     | 0603.xmcd    | 0603.pdf |
| 6.4     | 0604.xmcd    | 0604.pdf |
| 6.5     | 0605.xmcd    | 0605.pdf |
| 6.6     | 0606.xmcd    | 0606.pdf |
| 6.7     | 0607.xmcd    | 0607.pdf |
| 6.8     | 0608.xmcd    | 0608.pdf |
| 6.9     | 0609.xmcd    | 0609.pdf |
| 6.10    | 0610.xmcd    | 0610.pdf |
| 6.11    | 0611.xmcd    | 0611.pdf |
| 6.12    | 0612.xmcd    | 0612.pdf |
| 6.13    | 0613.xmcd    | 0613.pdf |
| 6.14    | 0614.xmcd    | 0614.pdf |
| 6.15    | 0615.xmcd    | 0615.pdf |

#### **Chapter 7: Symbolic Math Using Mathcad**

| Problem | Mathcad File | PDF File |
|---------|--------------|----------|
| 7.1     | 0701.xmcd    | 0701.pdf |
| 7.2     | 0702.xmcd    | 0702.pdf |
| 7.3     | 0703.xmcd    | 0703.pdf |
| 7.4     | 0704.xmcd    | 0704.pdf |
| 7.5     | 0705.xmcd    | 0705.pdf |
| 7.6     | 0706.xmcd    | 0706.pdf |
| 7.7     | 0707.xmcd    | 0707.pdf |
| 7.8     | 0708.xmcd    | 0708.pdf |
| 7.9     | 0709.xmcd    | 0709.pdf |
| 7.10    | 0710.xmcd    | 0710.pdf |
| 7.11    | 0711.xmcd    | 0711.pdf |
| 7.12    | 0712.xmcd    | 0712.pdf |
| 7.13    | 0713.xmcd    | 0713.pdf |
| 7.14    | 0714.xmcd    | 0714.pdf |
| 7.15    | 0715.xmcd    | 0715.pdf |

#### **Chapter 8: Numerical Techniques**

| Problem | Mathcad File | PDF File |
|---------|--------------|----------|
| 8.1     | 0801.xmcd    | 0801.pdf |
| 8.2     | 0802.xmcd    | 0802.pdf |
| 8.3     | 0803.xmcd    | 0803.pdf |
| 8.4     | 0804.xmcd    | 0804.pdf |
| 8.5     | 0805.xmcd    | 0805.pdf |
| 8.6     | 0806.xmcd    | 0806.pdf |
| 8.7     | 0807.xmcd    | 0807.pdf |
| 8.8     | 0808.xmcd    | 0808.pdf |
| 8.9     | 0809.xmcd    | 0809.pdf |
| 8.10    | 0810.xmcd    | 0810.pdf |
| 8.11    | 0811.xmcd    | 0811.pdf |
| 8.12    | 0812.xmcd    | 0812.pdf |
| 8.13    | 0813.xmcd    | 0813.pdf |
| 8.14    | 0814.xmcd    | 0814.pdf |
| 8.15    | 0815.xmcd    | 0815.pdf |

# **Chapter 9: Using Mathcad with Other Programs**

| Problem | Mathcad File | PDF File |
|---------|--------------|----------|
| 9.1     | 0901.xmcd    | 0901.pdf |
| 9.2     | 0902.xmcd    | 0902.pdf |
| 9.3     | 0903.xmcd    | 0903.pdf |
| 9.4     | 0904.xmcd    | 0904.pdf |
| 9.5     | 0905.xmcd    | 0905.pdf |
| 9.6     | 0906.xmcd    | 0906.pdf |
| 9.7     | 0907.xmcd    | 0907.pdf |

4

| 1.1 Mathcad Reference Tables: Physical Property | Values at 300 K |
|-------------------------------------------------|-----------------|
|-------------------------------------------------|-----------------|

$$997.1 \cdot \frac{\text{kg}}{\text{m}^3}$$

Density of Sea Water

Water

Sea water

$$1025 \frac{\text{kg}}{\text{m}^3}$$

Viscosity of Water

Water

$$0.00089 \frac{\text{newton} \cdot \text{sec}}{\text{m}^2}$$

Viscosity of Kerosene

Kerosene

$$0.00164 \frac{\text{newton} \cdot \text{sec}}{\text{m}^2}$$

m

Surface Tension of Water

0.07197 <u>newton</u> Water

Surface Tension of Acetone

Acetone

 $0.0231 \frac{\text{newton}}{1000}$ m

## 1.2 Mathcad Reference Tables: Comparing Physical Property Values

Which metal has the higher thermal conductivity: copper or aluminum?

| Copper   | $3.98 \cdot \frac{\text{watt}}{\text{cm} \cdot \text{K}}$ |
|----------|-----------------------------------------------------------|
| Aluminum | $2.37 \cdot \frac{\text{watt}}{\text{cm} \cdot \text{K}}$ |

Answer: Copper

Which metal has the higher linear expansion coefficient: copper or iron?

| Copper         | 16.6 |
|----------------|------|
| Iron           | 12   |
| Answer: Copper |      |

Which metal has the lower modulus of elasticity: gold or silver?

| Gold   | 7.446·10 <sup>10</sup> ·Pa     |
|--------|--------------------------------|
| Silver | $7.239{\cdot}10^{10}{\cdot}Pa$ |

Answer: Silver

Which metal has the lower melting point: lead or tin?

| Lead | 600.7 · K |
|------|-----------|
| Tin  | 505·K     |

Answer: Tin

## 1.3 Effect of Temperature on Viscosity

$$\mu_{correct} \coloneqq 0.00037 \cdot \frac{N}{\sec \cdot m^2} \qquad \qquad << actual viscosity at 350 K$$

$$\mu_{incorrect} \coloneqq 0.00089 \cdot \frac{N}{\sec \cdot m^2} \qquad \qquad << at 300 K, not 350 K$$

Percent\_Error :=  $\frac{\mu_{correct} - \mu_{incorrect}}{\mu_{correct}} \cdot 100\%$ 

Percent\_Error = -140.5 %

The minus sign indicates that the correct value is smaller than the incorrect value (the difference is negative).

## 1.4 Mathcad Reference Tables: Geometry Formulas

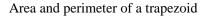

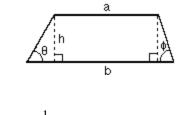

Area: 
$$\frac{1}{2} \cdot \mathbf{h} \cdot (\mathbf{a} + \mathbf{b})$$

**Perimeter:** 
$$a + b + h \cdot \left(\frac{1}{\sin(\theta)} + \frac{1}{\sin(\phi)}\right)$$

Area of a regular polygon with "n" sides

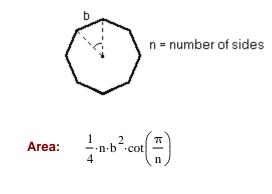

Volume of a torus (doughnut shape)

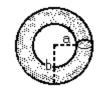

Volume:

$$\frac{1}{4} {\cdot} \pi^2 {\cdot} (a+b) {\cdot} (b-a)^2$$

1.5 Mathcad Reference Tables: Capacitance Formula

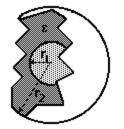

Capacitance:

| $4 \cdot \pi \cdot \varepsilon$ |                |
|---------------------------------|----------------|
| 1                               | 1              |
| r <sub>1</sub>                  | r <sub>2</sub> |

## 2.1 Unit Conversions

part a)

$$a \coloneqq 2.998 \cdot 10^8 \cdot \frac{\text{m}}{\text{sec}} \qquad \qquad a = 6.706 \times 10^8 \frac{\text{mi}}{\text{hr}}$$

part b)

$$\rho := 62.3 \cdot \frac{\text{lb}}{\text{ft}^3} \qquad \qquad \rho = 997.95 \frac{\text{kg}}{\text{m}^3}$$

part c)

$$\rho \coloneqq 1000 \cdot \frac{\text{kg}}{\text{m}^3} \qquad \qquad \rho = 62.428 \frac{\text{lb}}{\text{ft}^3}$$

part d)

μ

$$:= 0.01 \cdot \text{poise} \qquad \mu = 6.72 \times 10^{-4} \frac{\text{lb}}{\text{ft} \cdot \text{sec}}$$

$$\mu = 1 \times 10^{-3} \frac{\text{kg}}{\text{m·sec}}$$

Note: Poise is predefined in Mathcad, but cP is not. To use cP, define it in a worksheet as:

$$cP := \frac{poise}{100}$$

$$\mu = 1 cP$$

part e)

$$R_{gas} := 0.08206 \cdot \frac{L \cdot atm}{mol \cdot K}$$
  $R_{gas} = 8.315 \frac{joule}{mol \cdot K}$ 

Note: R is predefined as °R (Rankine) in Mathcad, so  $R_{gas}$  was used here to preserve the definition of R.

## 2.2 Volume and Surface Area of a Sphere

 $r := 3 \cdot cm$ 

$$V := \frac{4}{3} \cdot \pi \cdot r^{3} \qquad V = 1.131 \times 10^{-4} \text{ m}^{3} \qquad V = 113.097 \text{ cm}^{3}$$
$$A := 4 \cdot \pi \cdot r^{2} \qquad A = 0.011 \text{ m}^{2} \qquad A = 113.097 \text{ cm}^{2}$$

#### 2.3 Volume and Surface Area of a Torus

| $R := 3 \cdot cm$                                                                     | $r := 1.5 \cdot cm$            |                            |
|---------------------------------------------------------------------------------------|--------------------------------|----------------------------|
| $\mathbf{V} \coloneqq 2 \cdot \boldsymbol{\pi}^2 \cdot \mathbf{R} \cdot \mathbf{r}^2$ | $V = 1.332 \times 10^{-4} m^3$ | $V = 133.24 \text{ cm}^3$  |
| $\mathbf{A} := 4 \cdot \pi^2 \cdot \mathbf{R} \cdot \mathbf{r}$                       | $A = 0.018 \text{ m}^2$        | $A = 177.653 \text{ cm}^2$ |

Note: Defining "R" above overwrote the definition of °R in Mathcad's unit system. It doesn't cause any trouble here because temperature is not involved in these calculations.

#### 2.4 Ideal Gas Behavior, I

$$M := 5 \cdot gm \qquad MW := 35.45 \cdot \frac{gm}{mol}$$
$$h := 2 \cdot cm$$
$$T := (25 + 273.15) \cdot K$$
$$n := \frac{M}{MW} \qquad n = 0.141 \text{ mol}$$

 $P := 1 \cdot atm$ 

$$R_{gas} := 0.08206 \cdot \frac{\text{liter} \cdot \text{atm}}{\text{mol} \cdot \text{K}}$$

part a)

$$V := \frac{n \cdot R_{gas} \cdot T}{P} \qquad V = 3.451 \times 10^{-3} \text{ m}^3 \qquad V = 3.451 \text{ liter}$$
$$r := \sqrt{\frac{V}{\pi \cdot h}} \qquad r = 23.435 \text{ cm}$$

part b)

$$V_{\text{final}} \coloneqq V \cdot \frac{5 \cdot \text{cm}}{2 \cdot \text{cm}} \qquad V_{\text{final}} = 8.627 \text{ liter}$$
$$T_{\text{final}} \coloneqq \frac{P \cdot V_{\text{final}}}{n \cdot R_{\text{gas}}} \qquad T_{\text{final}} = 745.375 \text{ K} \qquad T_{\text{final}} = 472.225 \text{ }^{\circ}\text{C}$$

Note: A common error when working with mass is to use the variable "m" for the mass. This would overwrite the "m" used for meters in Mathcad's unit system creating errors that can be extensive and hard to find. Here, the variable "M" is used to avoid this problem (Mathcad's variable names are case sensitive so "m" and "M" are different variable names.)

### 2.5 Ideal Gas Behavior, II

r := 2.5 · cm  
h := 5 · cm  
V := 
$$\pi \cdot r^2 \cdot h$$
  
V = 98.175 cm<sup>3</sup>  
P := 1 · atm  
T := (25 + 273.15) · K

$$R_{gas} \coloneqq 0.08206 \cdot \frac{\text{liter} \cdot \text{atm}}{\text{mol} \cdot \text{K}}$$

part a)

$$n := \frac{P \cdot V}{R_{gas} \cdot T} \qquad n = 4.013 \times 10^{-3} \text{ mol}$$

part b)

$$V_{\text{final}} \coloneqq V \cdot \frac{2 \cdot \text{cm}}{5 \cdot \text{cm}} \qquad V_{\text{final}} = 0.039 \text{ liter}$$
$$P_{\text{final}} \coloneqq \frac{n \cdot R_{\text{gas}} \cdot T}{V_{\text{final}}} \qquad P_{\text{final}} = 2.5 \text{ atm}$$

#### 2.6 Relating Force and Mass

| g <sub>c</sub> := 1       | << unnecessary, but can be included if desired                              |
|---------------------------|-----------------------------------------------------------------------------|
| $M := 150 \cdot kg$       | << did not want to use 'm' it would overwrite<br>the definition of "meters" |
| $g = 9.807 \frac{m}{s^2}$ | << 'g' is a predefined variable in Mathcad                                  |

part a)

$$F := M \cdot \frac{g}{g_c}$$
  $F = 1470.997 N$  - or -

$$F := M \cdot g$$
  $F = 1470.997 N$ 

part b)

| FF := 300·N                             |                     | << allowed force per wire |
|-----------------------------------------|---------------------|---------------------------|
| $MM \coloneqq FF \cdot \frac{g_{c}}{g}$ | MM = 30.591 kg      | << kg/wire                |
| $N_{wires} := \frac{M}{MM}$             | $N_{wires} = 4.903$ | << round UP to 5 wires    |

© 2011 Pearson Education, Inc., Upper Saddle River, NJ. All rights reserved. This publication is protected by Copyright and written permission should be obtained from the publisher prior to any prohibited reproduction, storage in a retrieval system, or transmission in any form or by any means, electronic, mechanical, photocopying, recording, or the methods and the system of transmission in any form or by any means, electronic, mechanical, photocopying, recording, or the system, or transmission in any form or by any means, electronic, mechanical, photocopying, recording, or the system.